Laboratory & Professional Skills: **17C** Data Analysis

### Laboratory & Professional skills for Bioscientists Term 2: Data Analysis in R

More than one explanatory variable: Two-way ANOVA

### Summary of this week

- Two-way ANOVA for more than one explanatory variable
	- Comparing to one-way
	- Rationale
	- The 3 null hypotheses
	- Running and interpreting the test
	- Understanding the interaction
	- Investigating the assumptions
	- Reporting the result

### Learning objectives for the week

By actively following the lecture and practical and carrying out the independent study the successful student will be able to:

- Explain the rationale behind ANOVA and complete a partially filled ANOVA table (MLO 1 and 4)
- Read in data formatted for other statistical packages (MLO 3) • Explain the rationale benind ANOVA and com<br>partially filled ANOVA table (MLO 1 and 4)<br>• Read in data formatted for other statistical pa<br>3)<br>• Apply (appropriately), interpret and evaluate<br>of, two-way ANOVA in R (MLO 2, 3
- Apply (appropriately), interpret and evaluate the legitimacy of, two-way ANOVA in R (MLO 2, 3 and 4)
- Explain the meaning of a significant interaction (MLO 4)
- Summarise and illustrate with appropriate figures test results scientifically (MLO 3 and 4)
- 

# Revision (Lectures 6 and 7) Choosing tests on (Lectures 6 and 7) Choosing tests<br>**Steps - iterative**<br>atory and response variables.

- Identify explanatory and response variables.
- The type of test depends on the type of type of data.
	- Categorical explanatory
		- Continuous response
			- One categorical explanatory variable: t-tests or one-way ANOVA
			- Two categorical explanatory variables: two-way ANOVA
	- Continuous explanatory
		- regression

Choosing tests

### Choosing between t-tests and one-way ANOVA  $Q$  Untitled<sup>2\*</sup>

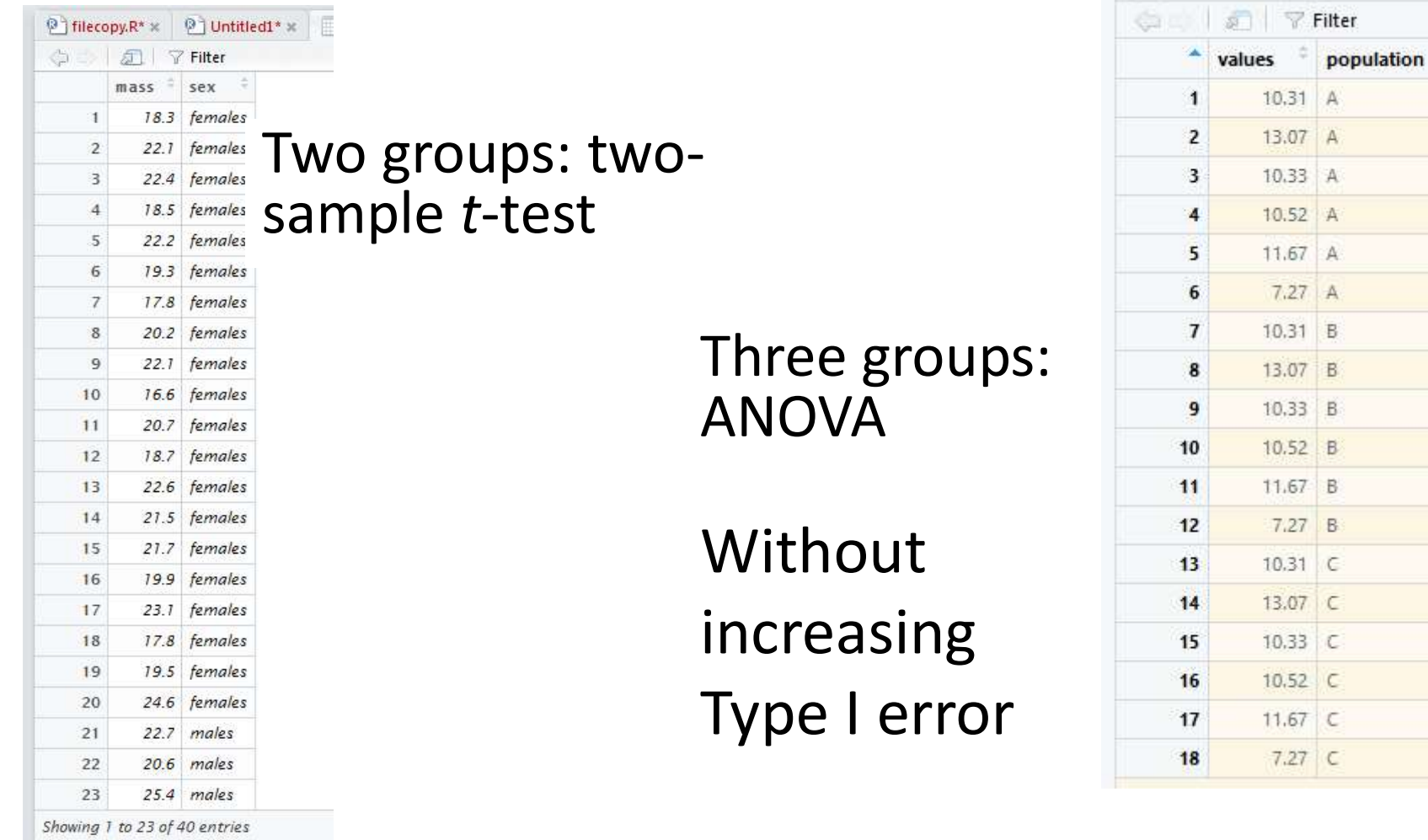

### Choosing tests

### Choosing between one-way and two- $\mu$

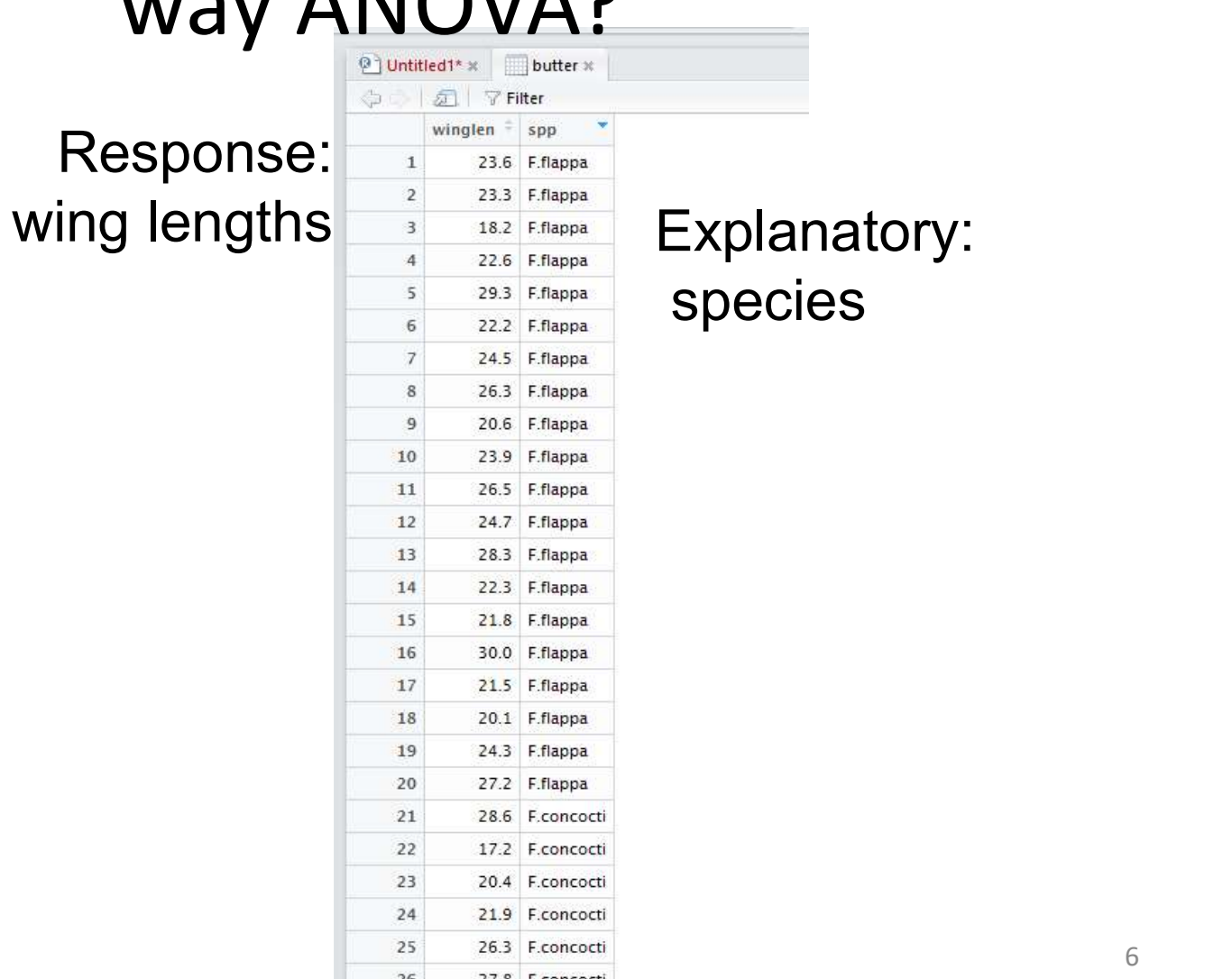

 $26$   $278$  Francorti

### Choosing tests Choosing between one-way and twoway ANOVA?

What if we have two explanatory variables?

- Two one-way ANOVAs?? NO
- A Two-way ANOVA YES
- Note: tidy data format

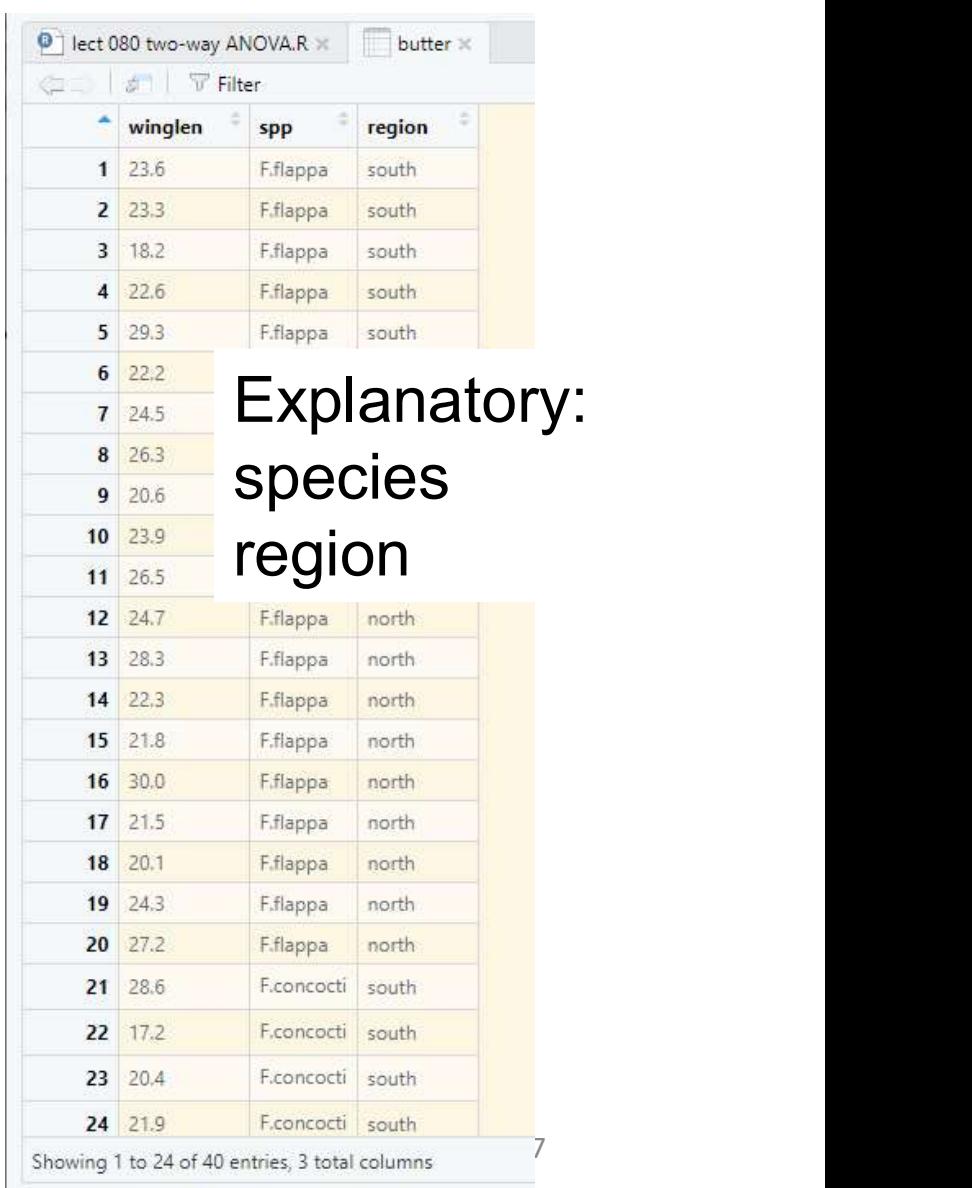

### Two-way ANOVA Assumptions

Same as for one-way ANOVA

- Normality and 'homoscedascity' of residuals
- Common sense
- Check after ANOVA using the \$residuals variable and diagnostic plots (as we did after one-way ANOVA)

### Two-way ANOVA Example

Response: wing lengths Explanatory variables: region: two levels spp: two levels

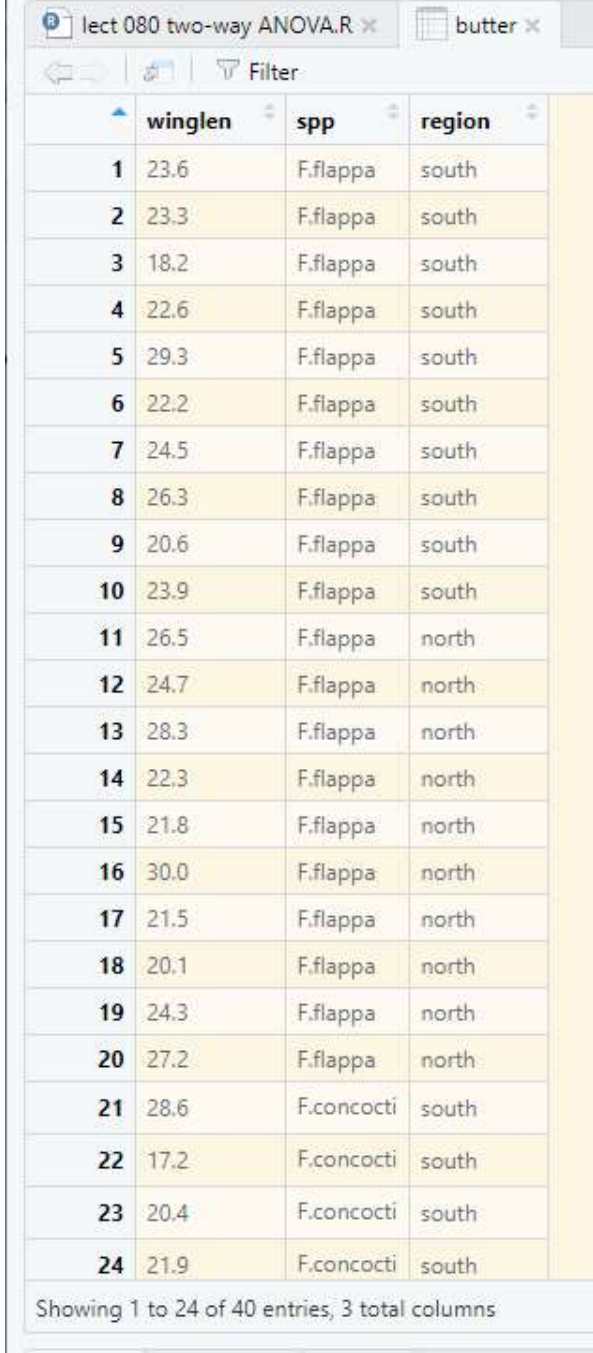

### Two-way ANOVA example What does it test?

The null hypotheses here are:

- Two-way ANOVA example<br>
What does it test?<br>
The null hypotheses here are:<br>
1. mean of *F.flappa* (averaged over the regions)<br>
= mean of *F.concocti* (averaged over the<br>regions), = mean of F.concocti (averaged over the regions), **2.** What does it test?<br>The null hypotheses here are:<br>1. mean of *F.flappa* (averaged over the regions)<br>= mean of *F.concocti* (averaged over the<br>regions),<br>2. mean of north (averaged over the spp) =<br>mean of south (average e null hypotheses here are:<br>mean of *F.flappa* (averaged over the regions)<br>= mean of *F.concocti* (averaged over the<br>regions),<br>mean of north (averaged over the spp) =<br>mean of south (averaged over the spp) and<br>the effects o The null hypotheses here are:<br>
1. mean of *F.flappa* (averaged over the reg<br>
= mean of *F.concocti* (averaged over the<br>
regions),<br>
2. mean of north (averaged over the spp)<br>
mean of south (averaged over the spp)<br>
3. the eff
- 
- independent.

### Two-way ANOVA example Reading in and examining the structure of the data

```
Two-way ANOVA example<br>
Reading in and examining the<br>
structure of the data<br>
butter <- read.table("../data/butterf.txt", header=T)<br>
observations: 40<br>
variables: 3<br>
variables: 3<br>
variables: 3<br>
\frac{1236 - 323 + 183 + 326 + 323glimpse(butter)
Observations: 40
Variables: 3
Two-way ANOVA example<br>
Reading in and examining the<br>
structure of the data<br>
butter <- read.table("../data/butterf.txt", header=T)<br>
glimpse(butter)<br>
observations: 40<br>
variables: 3<br>
s winglen <dbl> 23.6, 23.3, 18.2, 22.6, 29
Two-way ANOVA example<br>
Reading in and examining the<br>
structure of the data<br>
butter <- read.table("../data/butterf.txt", header=T)<br>
glimpse(butter).<br>
observations: 40<br>
variables: 3<br>
s winglen <dbl> 23.6, 23.3, 18.2, 22.
$ region <fct> south, south, south, south, south, south, south, south, so...
```
Assumptions Common sense Can be checked after analysis

Two-way ANOVA example Plot your data Two-way ANOVA example<br>
Plot your data: roughly – perhaps..<br>
ot(data = butter,<br>
aes(x = region, y = winglen, fill = spp)) +<br>
om\_boxplot()

```
ggplot(data = butter,aes(x = region, y = winglen, fill = spp)) +geom_boxplot()
```
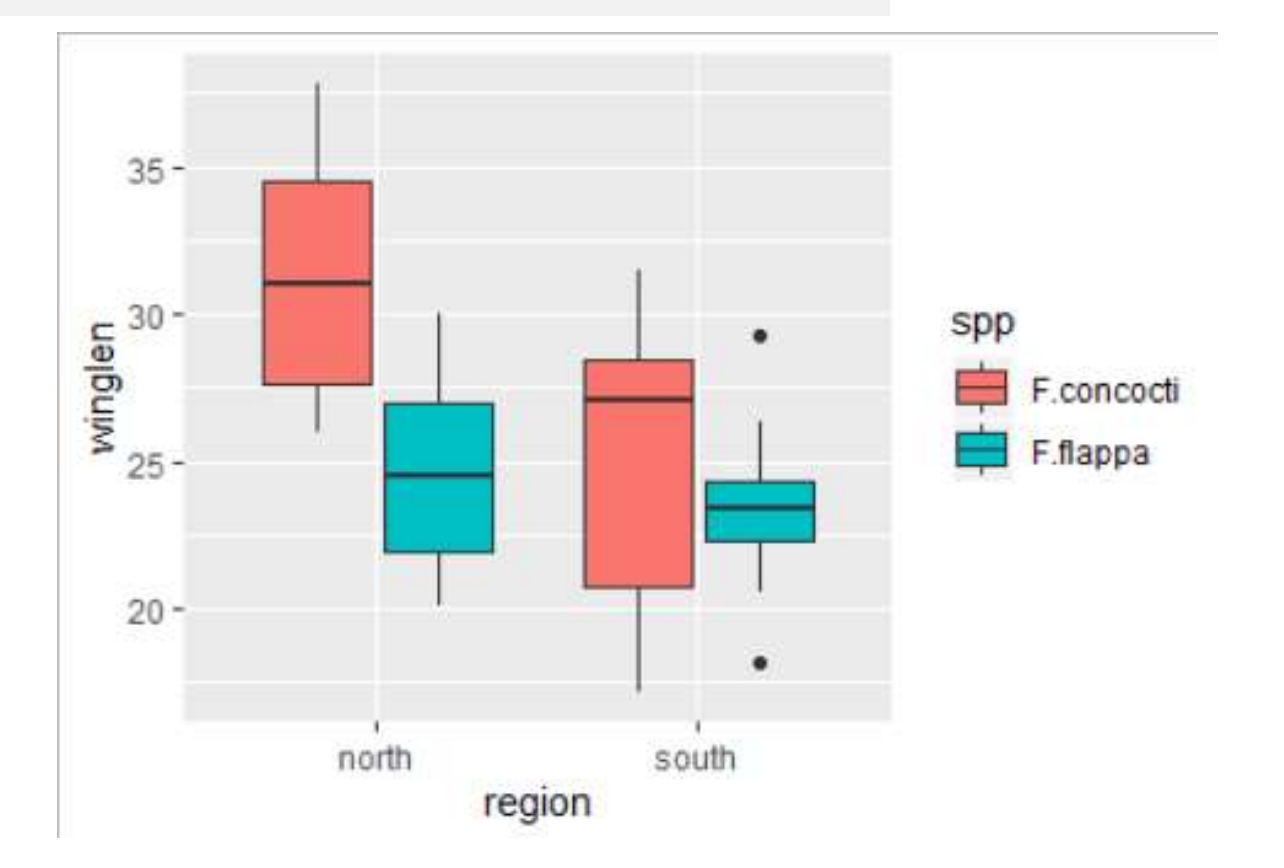

### Two-way ANOVA example Plot your data

### Sumarise

```
Two-way ANOVA example<br>
Plot your data<br>
Sumarise<br>
buttersum <- butter %>%<br>
group_by(region, spp) %>%<br>
summarise(mean = mean(winglen),<br>
median = median(winglen),
    group_by(region, spp) %>% 
    summarise(mean = mean(winglen),
                             median = median(winglen),
                              Two-way ANOVA example<br>
Plot your data<br>
butter %>%<br>
egion, spp) %>%<br>
mean = mean(winglen),<br>
median = median(winglen),<br>
sd = sd(winglen),<br>
n = length(winglen),<br>
se = sd/sqrt(n))
                             n = length(winglen),
                             se = sd/sqrt(n))
```
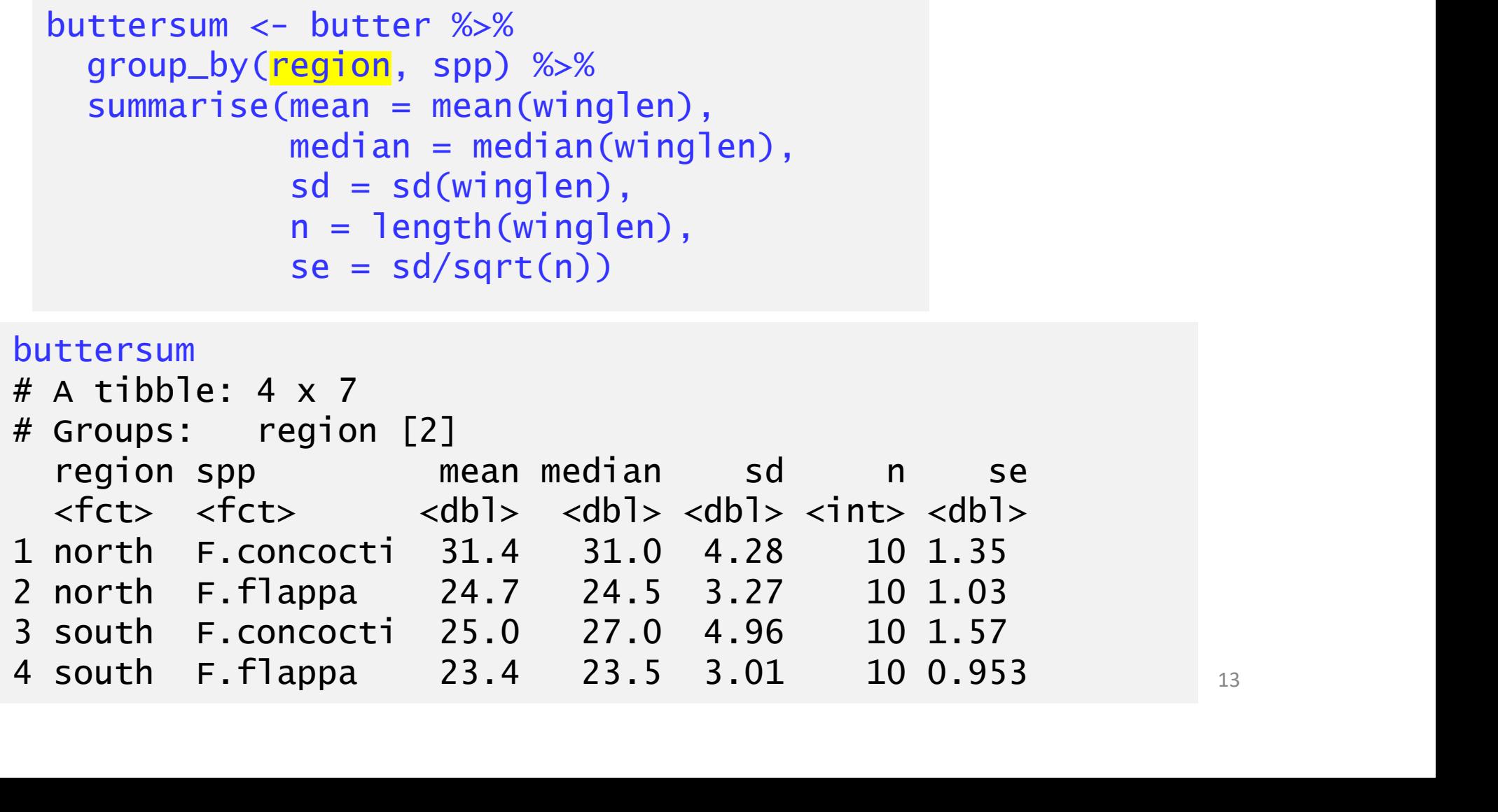

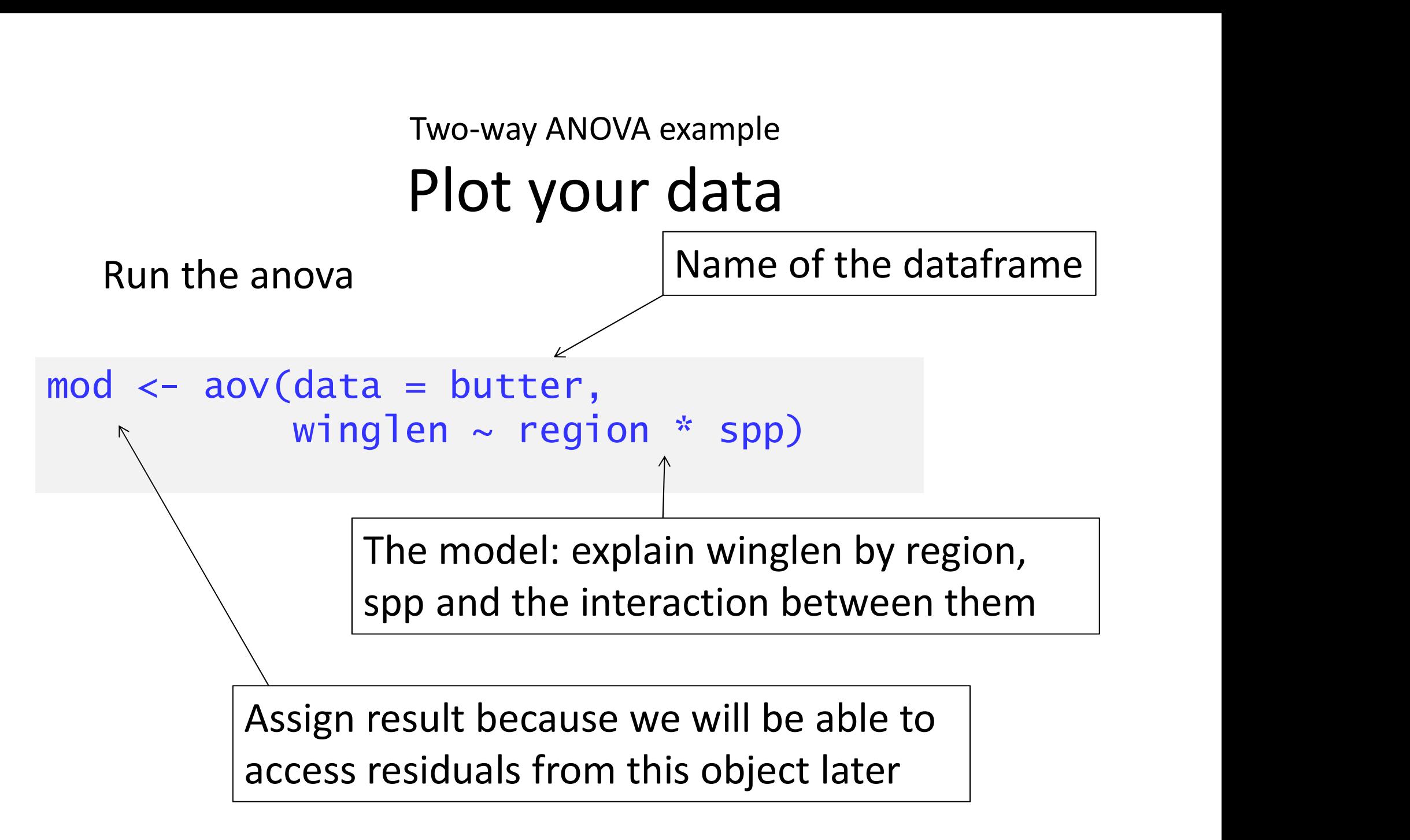

### Two-way ANOVA example Understanding the test output

```
Two-way ANOVA example<br>
Understanding the test output<br>
mod <- aov(data = butter, winglen ~ region * spp)<br>
summary(mod)<br>
of sum sq Mean sq F value<br>
region = 1 145.16 145.161 9.2717 0.004334 **
summary(mod)
                                 Two-way ANOVA example<br>
nderstanding the test output<br>
ata = butter, winglen ~ region * spp)<br>
pf sum sq Mean sq F value<br>
1 145.16 145.161 9.2717 0.004334 **<br>
1 168.92 168.921 10.7893 0.002280 **<br>
1 67.08 67.081 4.2846 0.0
region 1 145.16 145.161 9.2717 0.004334 **
Two-way ANOVA example<br>
Understanding the test output<br>
mod <- aov(data = butter, winglen ~ region * spp)<br>
summary(mod)<br>
of sum sq Mean sq F value<br>
region = 1 145.16 145.161 9.2717 0.004334 **<br>
spp = 1 67.08 67.081 4.2846 0.
Two-way ANOVA example<br>
Understanding the test output<br>
mod <- aov(data = butter, winglen ~ region * spp)<br>
summary(mod)<br>
of sum sq Mean sq F value<br>
region = 1 145.16 145.161 9.2717 0.004334 **<br>
spp = 1 68.92 168.921 10.7893
Residuals 36 563.63 15.656 
---
Signif. codes: 0 '***' 0.001 '**' 0.01 '*' 0.05 '.' 0.1 ' ' 1
       1 < - aov(data = butter, winglen \sim region * spp)<br>
mmary(mod)<br>
of Sum Sq Mean Sq F value Pr(>F)<br>
jjon 1168.92 168.921 10.7893 0.002380 **<br>
jjon:spp 1 67.08 67.081 4.2846 0.045692 *<br>
siduals 36 563.63 15.656<br>
pmif. codes
       mhary(mod)<br>
2. Df Sum Sq Mean Sq F value<br>
2. Pro (>F)<br>
2. There is an effect of region (difference between regions)<br>
2. There is an effect of species (difference between species)<br>
3. There is an effect of species (differen
       3. There is an effect of region (difference between regions)<br>3. There is an effect of region (difference between regions)<br>3. There is an effect of region (difference between regions)<br>3. There is an effect of species (diffe
```
- 
- 

### Two-way ANOVA example Understanding the test output

```
Two-way ANOVA example<br>
Understanding the test output<br>
mod <- aov(data = butter, winglen ~ region * spp)<br>
summary(mod)<br>
of sum sq Mean sq F value<br>
region = 1 145.16 145.161 9.2717 0.004334 **
summary(mod)
                                   Two-way ANOVA example<br>
nderstanding the test output<br>
ata = butter, winglen ~ region * spp)<br>
pf sum sq Mean sq F value<br>
1 145.16 145.161 9.2717 0.004334 **<br>
1 168.92 168.921 10.7893 0.002280 **<br>
1 67.08 67.081 4.2846 0.0
Two-way ANOVA example<br>
Understanding the test output<br>
mod <- aov(data = butter, winglen ~ region * spp)<br>
summary(mod)<br>
of sum sq Mean sq F value<br>
region = 1 145.16 145.161 9.2717 0.004334 **<br>
spp = 1 168.92 168.921 10.789
Two-way ANOVA example<br>
Understanding the test output<br>
mod <- aov(data = butter, winglen ~ region * spp)<br>
summary(mod)<br>
of sum sq Mean sq F value<br>
region = 1 145.16 145.161 9.2717 0.004334 **<br>
spp = 1 67.08 67.081 4.2846 0.
Two-way ANOVA example<br>
Understanding the test output<br>
mod <- aov(data = butter, winglen ~ region * spp)<br>
summary(mod)<br>
of sum sq Mean sq F value<br>
region = 1 145.16 145.161 9.2717 0.004334 **<br>
spp = 1 68.92 168.921 10.7893
Residuals 36 563.63 15.656 
---
Signif. codes: 0 '***' 0.001 '**' 0.01 '*' 0.05 '.' 0.1 ' ' 1
mod <- aov(data = butter, winglen ~ region * spp)<br>
summary(mod)<br>
of sum sq Mean Sq F value Pr(>F)<br>
region 1 145.16 145.161 9.2717 0.004334 **<br>
spp 1 68.92 168.921 10.7893 0.002280 **<br>
region:spp 1 67.08 67.081 4.2846 0.045
mod \frac{-r} aov(data = batter, wring ren * region = spp)<br>
summary(mod)<br>
Df Sum Sq Mean Sq F value Pr(>F)<br>
region = 1 145.16 145.161 9.2717 0.004334 **<br>
spp = 1 168.92 168.921 10.7893 0.002280 **<br>
region:spp = 1 67.08 67.
or and the property of Sum sq Mean Sq F value Pr(>F)<br>
region 1 145.16 145.161 9.2717 0.004334 **<br>
spp 1 168.92 168.921 10.7893 0.002280 **<br>
region:spp 1 67.08 67.081 4.2846 0.045692 *<br>
residuals 36 563.63 15.656<br>
---<br>
sig
region 1 145.16 145.161 9.2717 0.004334 **<br>
spp 1 168.92 168.921 10.7893 0.002280 **<br>
region:spp 1 67.08 67.081 4.2846 0.045692 *<br>
Residuals 36 563.63 15.656<br>
--<br>
Signif. codes: 0 '***' 0.001 '**' 0.01 '*' 0.05 '.' 0.1 '
```
spp 1 67.08 67.081 4.2846 0.043692 \*\*<br>
region:spp 1 67.08 67.081 4.2846 0.043692 \*<br>
Residuals 36 563.63 15.656<br>
--<br>
signif. codes: 0 '\*\*\*' 0.001 '\*\*' 0.01 '\*' 0.05 '.' 0.1 ' ' 1<br>
Total d.f. is no. of values - 1: 40 - 1 = 3

### Two-way ANOVA example Understanding the test output

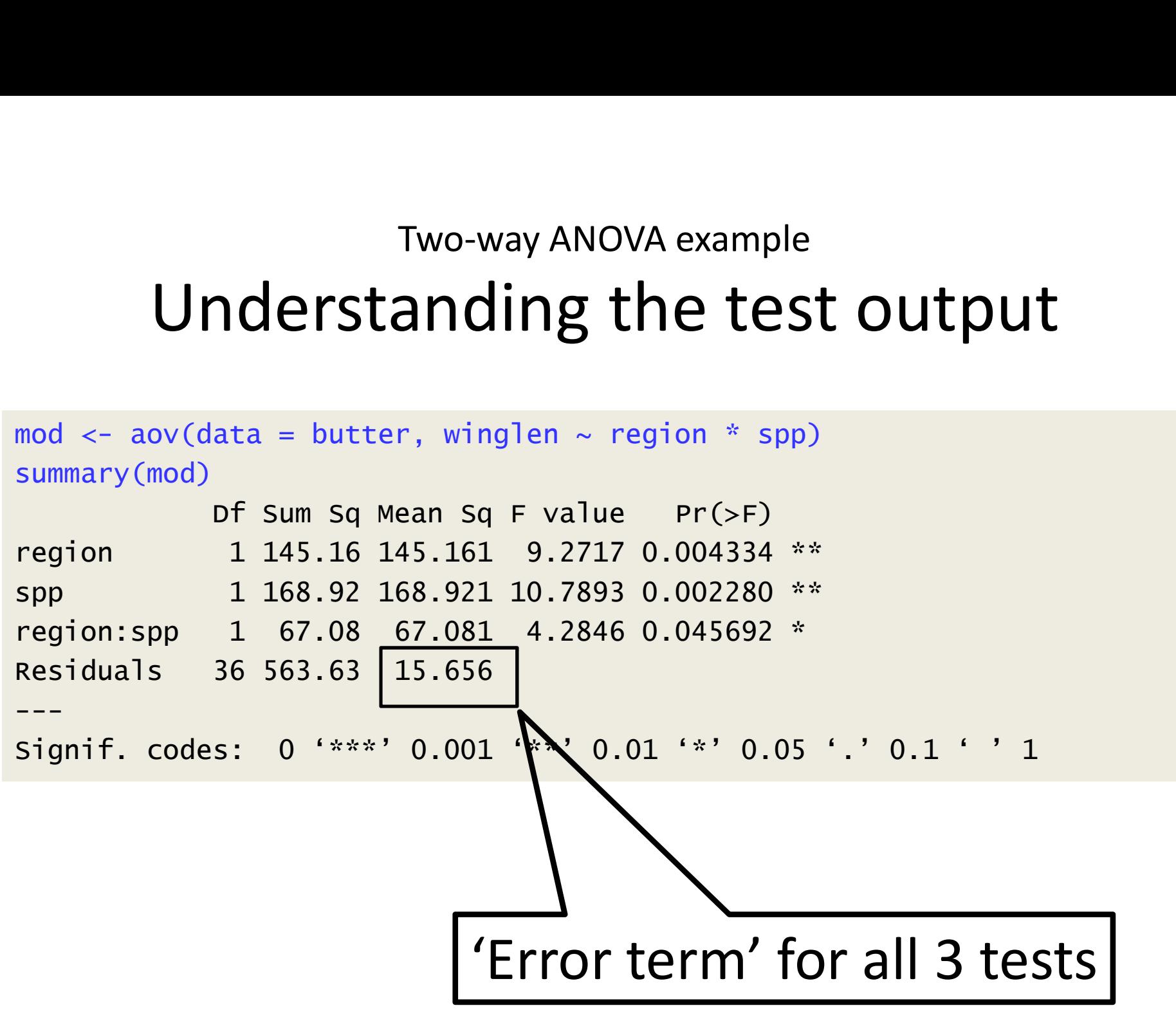

## Two-way ANOVA example Checking Assumptions Two-way ANOVA example<br>
Checking Assumptions<br>
- Common sense<br>
– response should be continuous<br>
– No/few repeats

- 
- 
- Common sense<br>
 response should be continue<br>
 No/few repeats<br>
 Plot the residuals<br>
 Using a test in R - Common sense<br>
- response should be continuou<br>
- No/few repeats<br>
- Plot the residuals<br>
- Using a test in R
- 

### Two-way ANOVA Checking Assumptions

Residuals are calculated for  $\frac{1}{2}$ <br>you already! you already!

hist(mod\$residuals) shapiro.test(mod\$residuals)

Shapiro-Wilk normality test Residuals vs Fitted

data: mod\$residuals<br>W = 0.97306, p-value = 0.4474  $W = 0.97306$ , p-value = 0.4474 plot(mod, which=1)

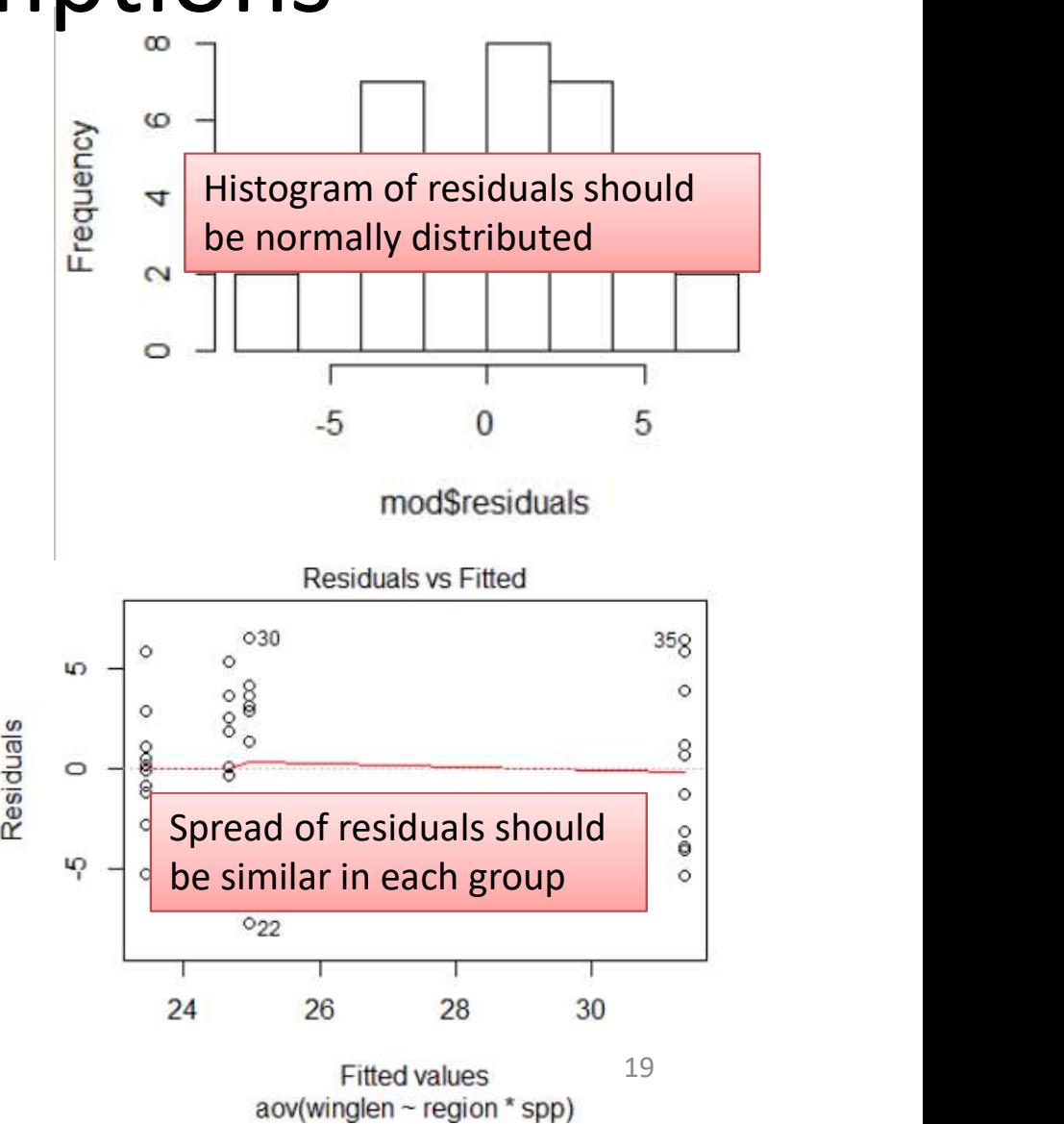

### Two-way ANOVA example Reporting the result

Reporting the result: "significance, direction, magnitude"

There was a significant difference between the species Reporting the result<br>
Reporting the result: "significance, direction,<br>
magnitude"<br>
There was a significant difference between the species<br>
(ANOVA:  $F = 10.79$ ; d.f. = 1,36; p =0.002) and between<br>
the regions ( $F = 9.27$ ; d. Reporting the result: "significance, direction,<br>magnitude"<br>There was a significant difference between the species<br>(ANOVA:  $F = 10.79$ ;  $d.f. = 1,36$ ;  $p = 0.002$ ) and between<br>the regions ( $F = 9.27$ ;  $d.f. = 1,36$ ;  $p = 0.004$ ). there was also a significant interaction between region and species ( $F = 4.28$ ;  $d.f. = 1.36$ ;  $p = 0.046$ )

What about direction and magnitude??  $20$ 

### Two-way ANOVA example Reporting the result: Post-hoc?

### Post-hoc test e.g., Tukey

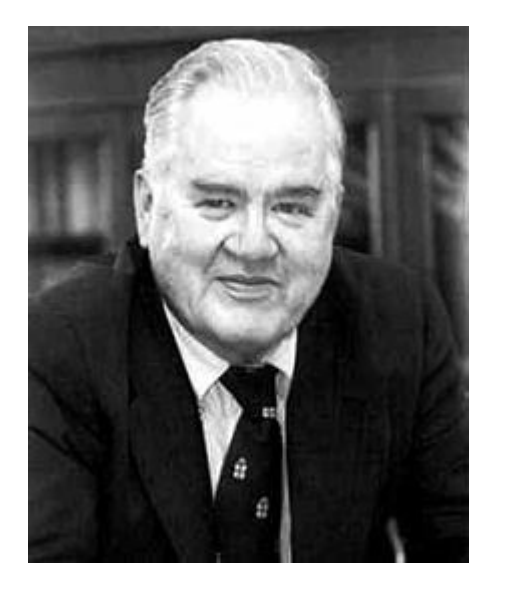

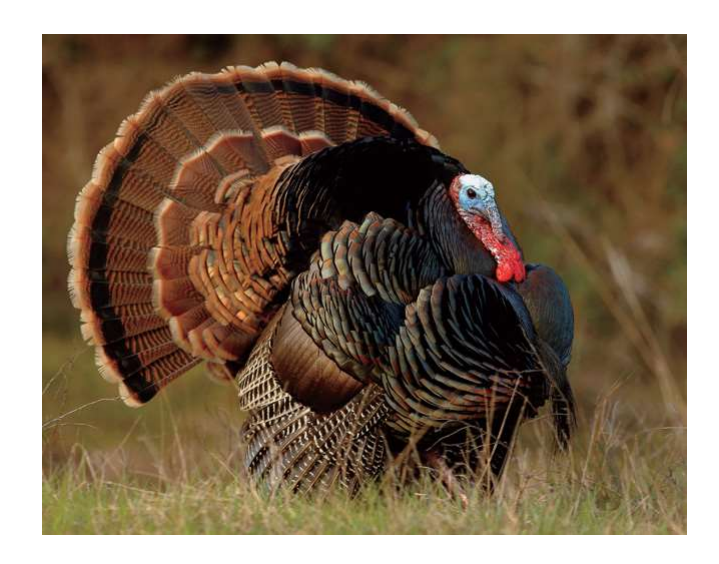

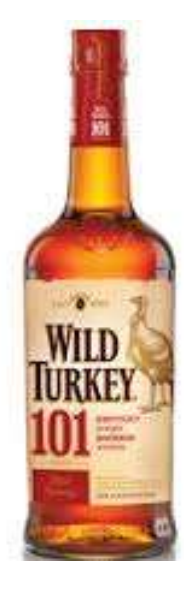

John Wilder Tukey Wild Turkey Wild Turkey

### Two-way ANOVA example Reporting the result

### Which means differ? Post-hoc test needed e.g., Tukey

### 3 parts to the output. First two parts for region and spp

```
TukeyHSD(mod)
      Two-way ANOVA example<br>
Reporting the resul<br>
Which means differ? Post-hoc test needed e<br>
3 parts to the output. First two parts for reg<br>
ReyHSD(mod)<br>
Tukey multiple comparisons of means<br>
95% family-wise confidence level<br>

           95% family-wise confidence level
Fit: aov(formula = winglen ~ region * spp, data = butter)<br>Sparts to the output. First two parts for region and spp<br>
Fit: aov(formula = winglen ~ region * spp, data = butter)<br>Sregion<br>
diff 1 wr upr p adj
$region
                                      neans differ? Post-hoc test needed e.g., Tukey<br>co the output. First two parts for region and spp<br>ple comparisons of means<br>y-wise confidence level<br>ula = winglen ~ region * spp, data = butter)<br>diff lwr upr p adj<br>3.81 -6.3476
south-north -3.81 -6.347658 -1.272342 0.004334
$spp
                                                            arisons of means<br>
onfidence level<br>
nglen ~ region * spp, data = butter)<br>
lwr upr p adj<br>
347658 -1.272342 0.004334<br>
diff lwr upr p adj<br>
4.11 -6.647658 -1.572342 0.0022796<br>
22
TukeyHSD(mod)<br>
Tukey multiple comparisons of means<br>
95% family-wise confidence level<br>
Fit: aov(formula = winglen ~ region * spp, data = butter)<br>
$region<br>
diff lwr upr p adj<br>
south-north -3.81 -6.347658 -1.272342 0.004334<br>
```
### Two-way ANOVA example Reporting the result

### Which means differ? Post-hoc test needed e.g., Tukey

3 parts to the output. Third part for the interaction

\$`region:spp`

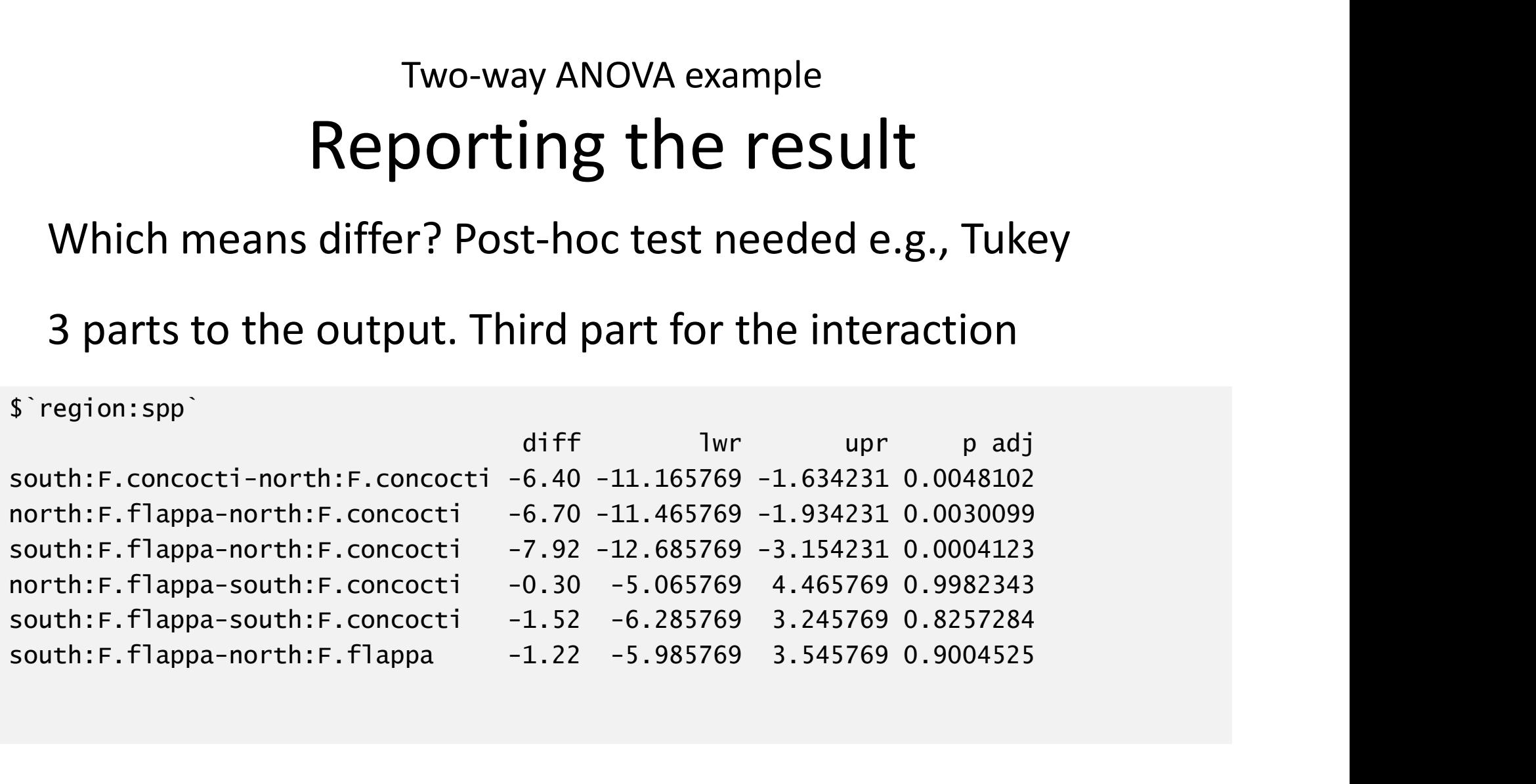

### Two-way ANOVA example Reporting the result: direction and magnitude

\$`region:spp`

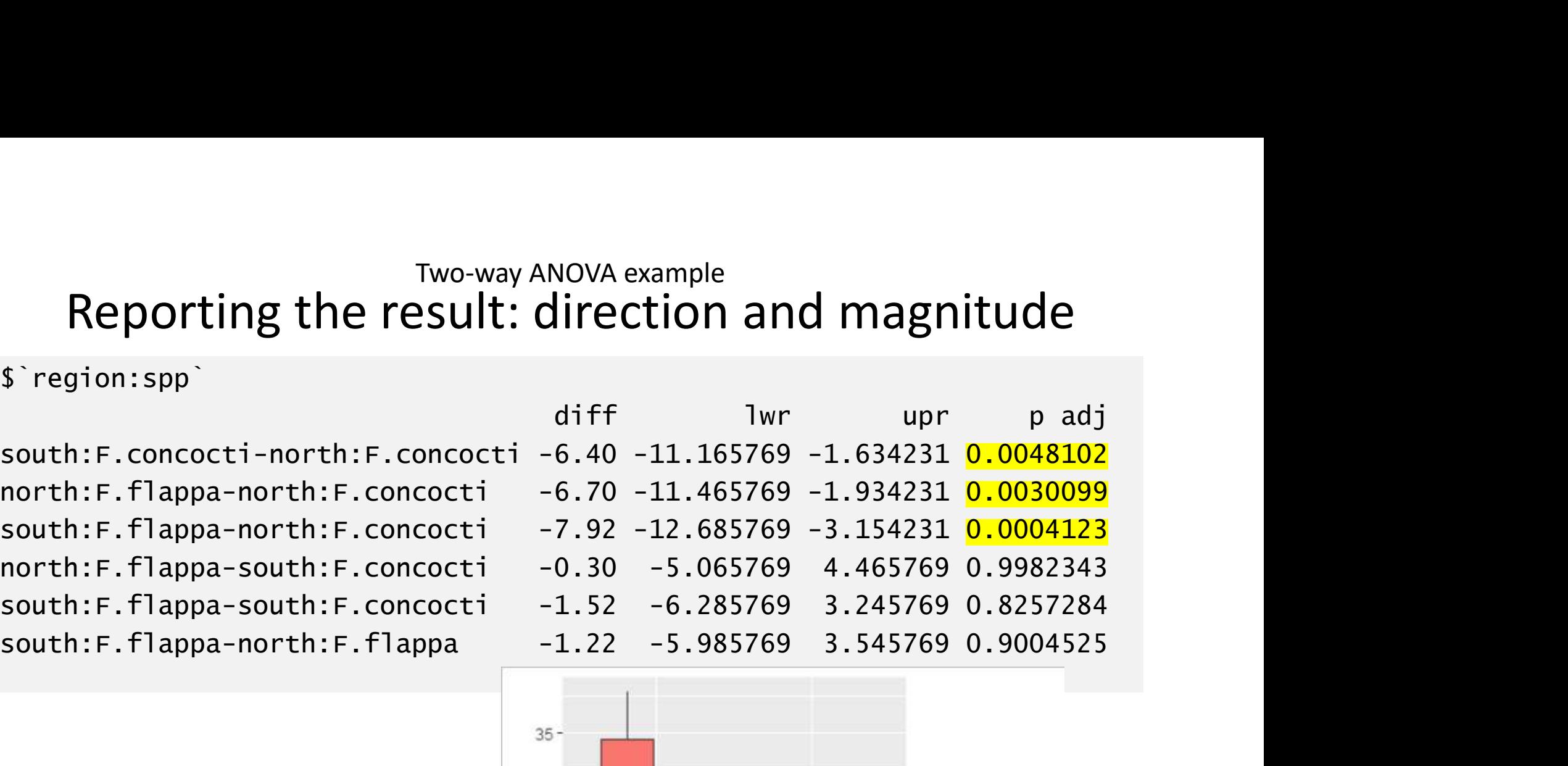

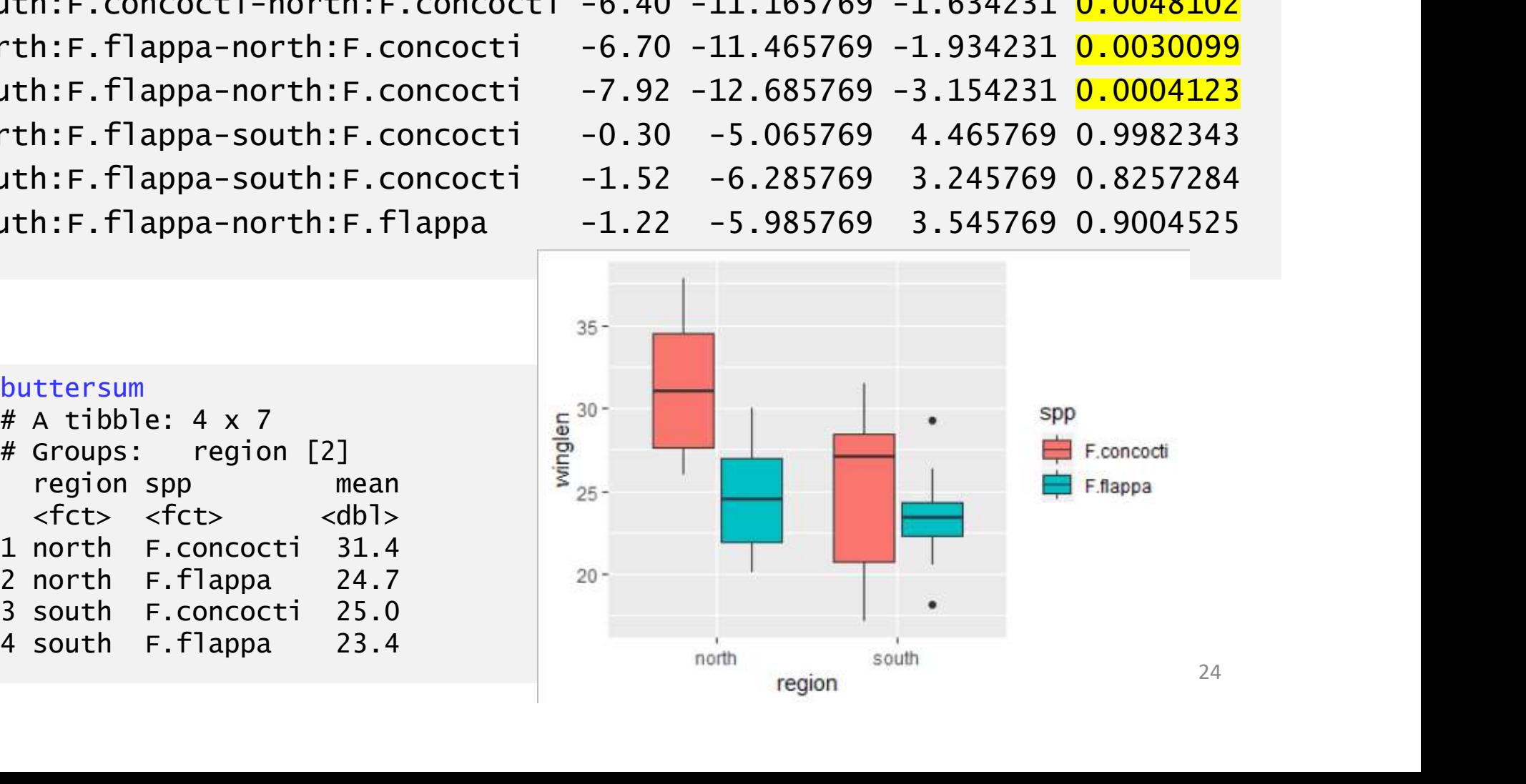

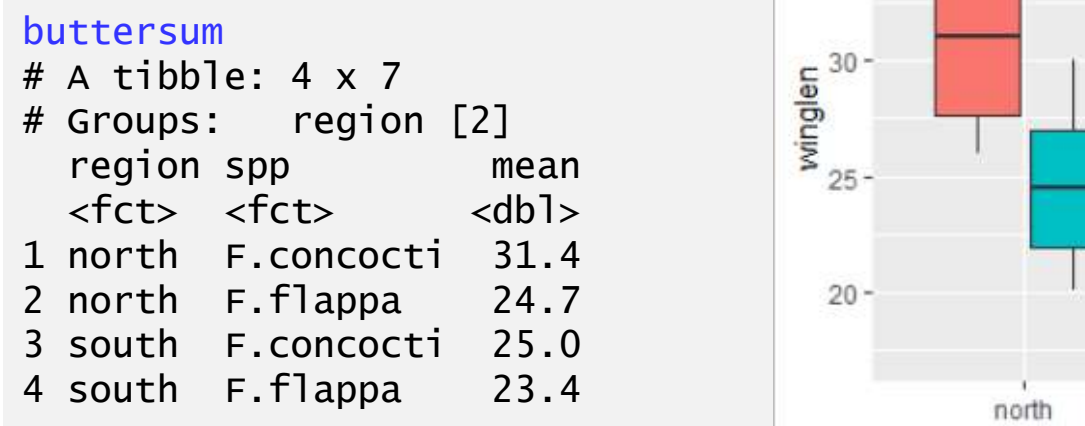

### Two-way ANOVA example Reporting the result: direction and magnitude

*F.concocti* had significantly longer wings than  $F\text{.flappa}$  (ANOVA:  $F =$ Two-way ANOVA example<br> **20.79; d.f. = 1,36; p = 0.002)** and individuals were significantly bigger<br>
in the North than the South ( $F = 9.27$ ; d.f. = 1,36; p = 0.004). However,<br>
there was also a significant interaction betwee in the North than the South ( $F = 9.27$ ;  $d.f. = 1.36$ ;  $p = 0.004$ ). However, Two-way ANOVA example<br>
Econcocti had significantly longer wings than *Eflappa* (ANOVA: *F* =<br>
10.79; *d.f.* = 1,36; *p* = 0.002) and individuals were significantly bigger<br>
in the North than the South (*F* = 9.27; *d.f.* = = 4.28;  $d.f.$  = 1,36;  $p = 0.046$ ) with a significant difference between eporting the result: direction and magnitude<br> *Econcocti* had significantly longer wings than *Eflappa* (ANOVA: *F* =<br>
10.79;  $d.f. = 1,36$ ;  $p = 0.002$ ) and individuals were significantly bigger<br>
in the North than the South but not for *F.flappa.* (Figure 1).

### Two-way ANOVA example Reporting the result: figure

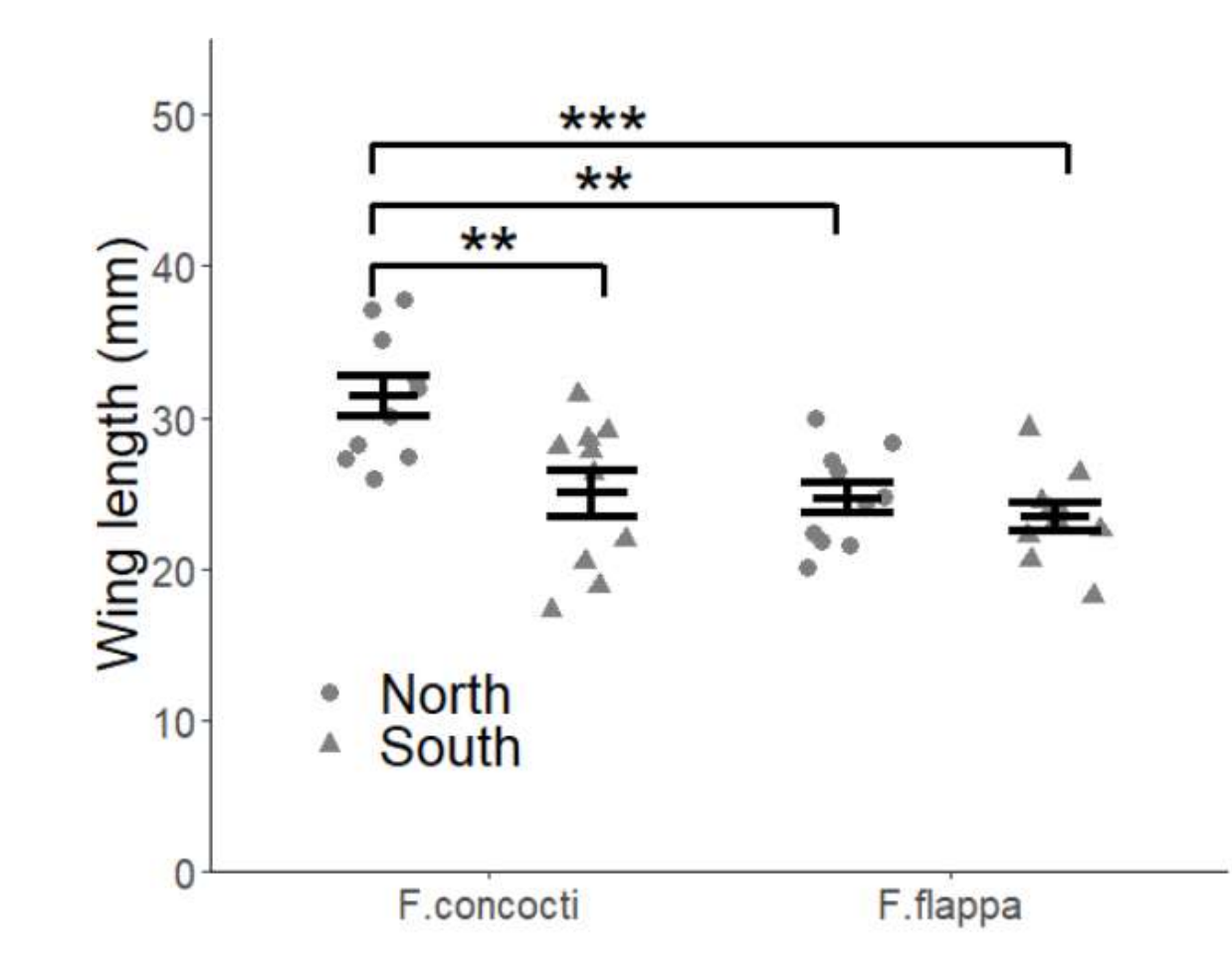

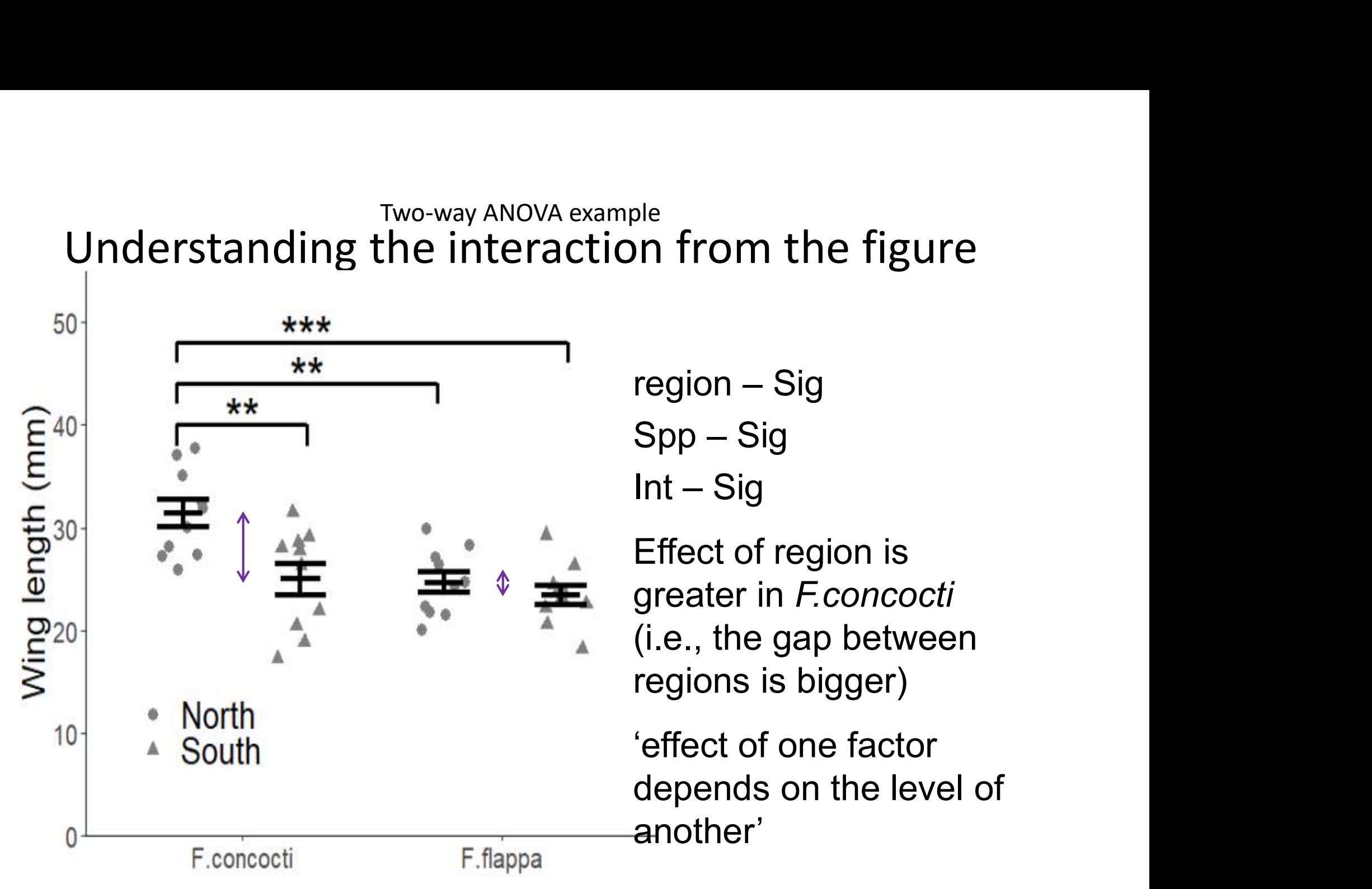

### Two-way ANOVA example Understanding the interaction from the figure

Some other possible results

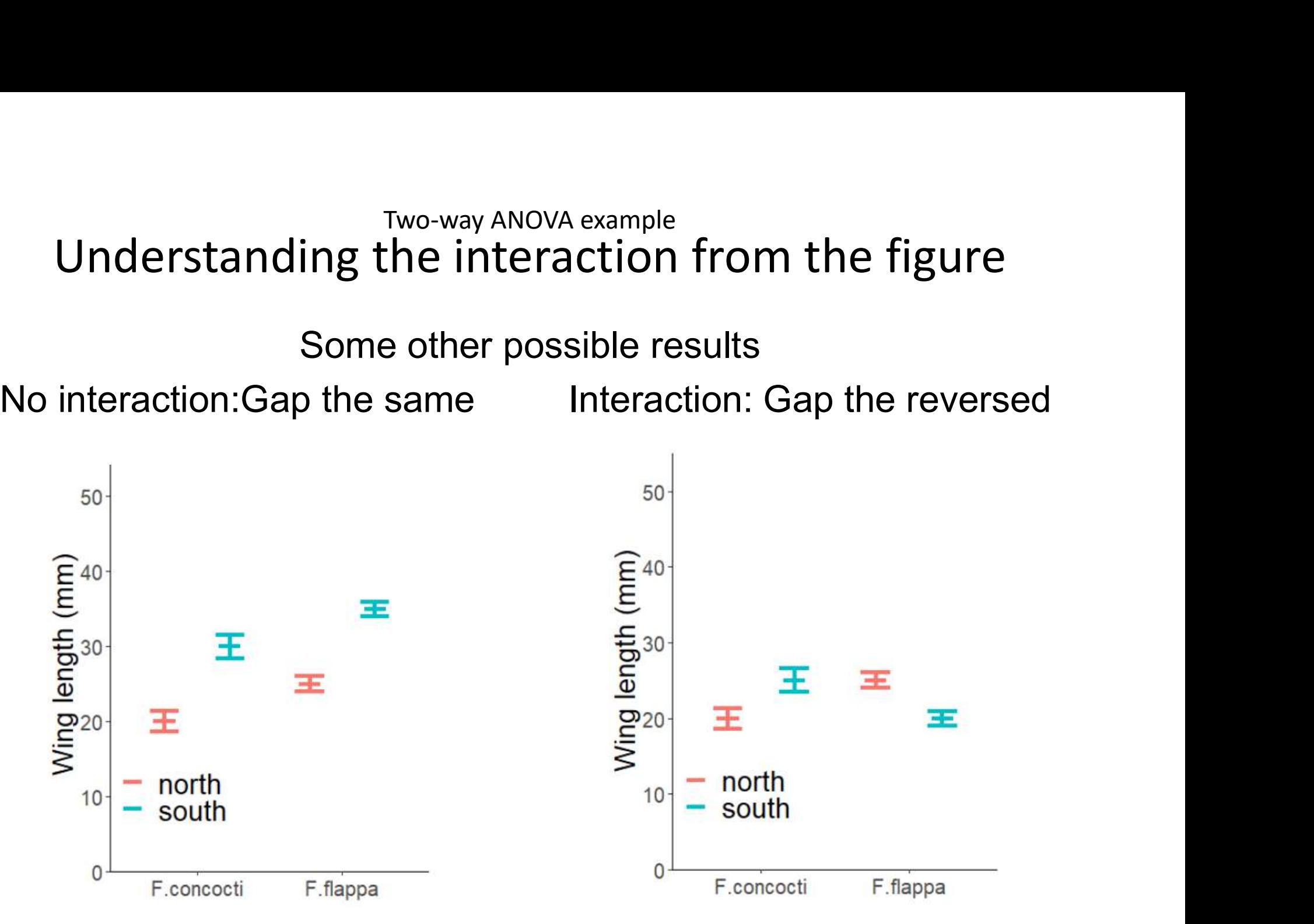

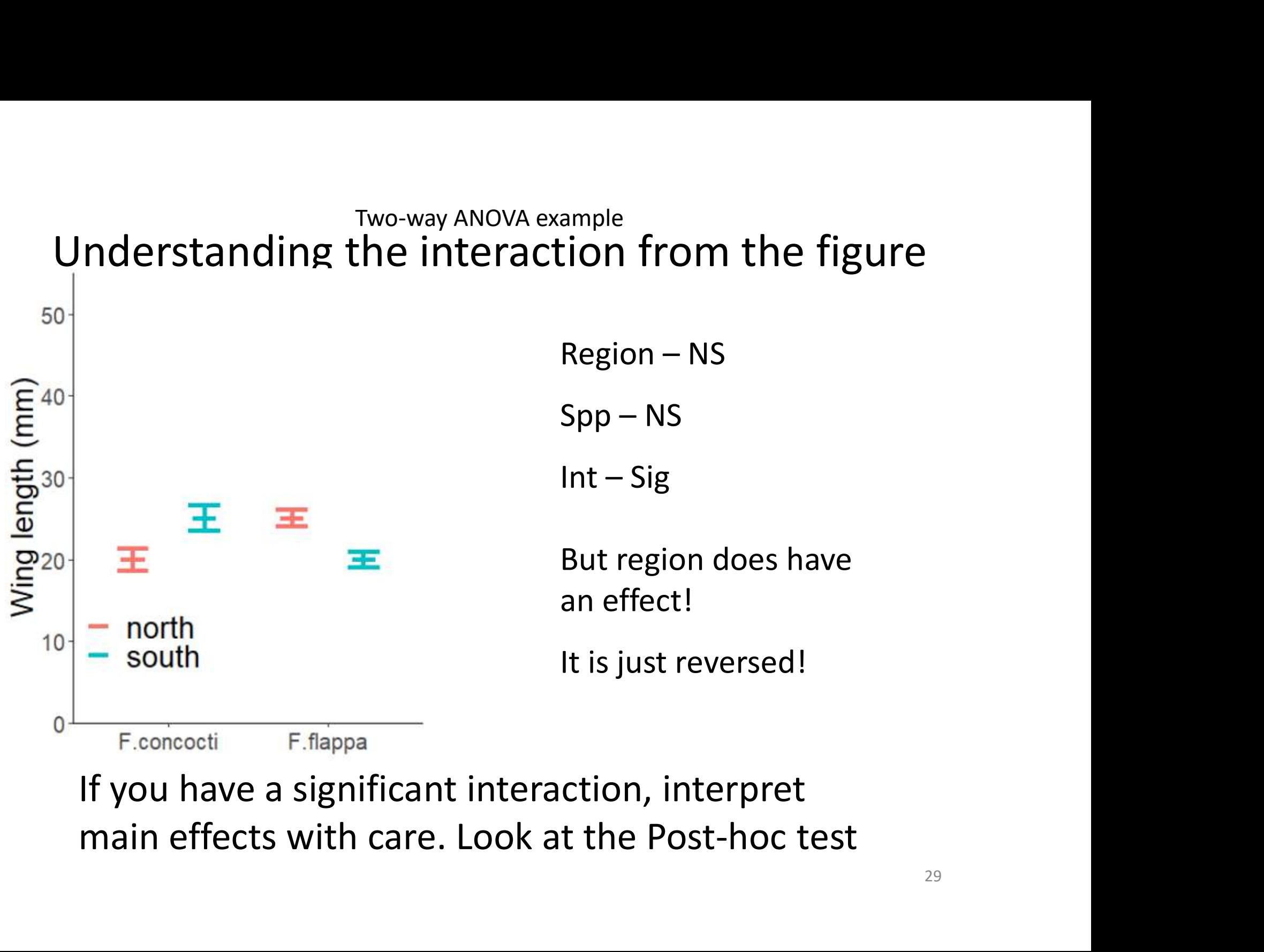

If you have a significant interaction, interpret

### Learning objectives for the week

By actively following the lecture and practical and carrying out the independent study the successful student will be able to:

- Explain the rationale behind ANOVA and complete a partially filled ANOVA table (MLO 1 and 4)
- Read in data formatted for other statistical packages (MLO 3)
- Apply (appropriately), interpret and evaluate the legitimacy of, two-way ANOVA in R (MLO 2, 3 and 4) • Explain the rationale benind ANOVA and com<br>partially filled ANOVA table (MLO 1 and 4)<br>• Read in data formatted for other statistical pa<br>3)<br>• Apply (appropriately), interpret and evaluate<br>of, two-way ANOVA in R (MLO 2, 3
- Explain the meaning of a significant interaction (MLO 4)
- Summarise and illustrate with appropriate figures test results scientifically (MLO 3 and 4)
-